# Aplicación Web con sistema asistencial para el modelado UML usando inteligencia artificial para una infraestructura de software para la Educación 4.0 Web application with assistance system for UML modeling using artificial intelligence for a software infrastructure for Education 4.0

Rubén Peredo Valderrama<sup>1</sup> Iván Peredo Valderrama<sup>2</sup>

<sup>1</sup> Escuela Superior de Cómputo del Instituto Politécnico Nacional, Av. Juan de Dios Bátiz S/N esquina con Miguel Othón de Mendizábal, México, D.F., 07738. México rperedo@ipn.mx

2 Universidad Politécnica de Querétaro, Carretera Estatal 420 S/N el Rosario el Marqués, México, Querétaro, CP. 76240. ivan.peredo@upq.edu.mx

Fecha de recepción: 15 de julio de 2019 Fecha de aceptación: 30 de agosto de 2019

**Resumen.** La presente propuesta presenta una aplicación Web con sistema asistencial para el modelado del Lenguaje de Modelado Unificado (Unified Modeling Language, UML por sus siglas en inglés), para apoyar a los estudiantes en el modelado de diagramas UML, debido a la complejidad de la propuesta se limitó a los diagramas específicos de clases, la propuesta usa Inteligencia Artificial para las recomendaciones que se le proporcionan a los estudiantes. La propuesta implementa patrones de diseño en su arquitectura, con la finalidad de manejar el cambio. La propuesta proporcionar recomendaciones a los estudiantes en sus modelados UML, ya que una gran cantidad de estudiantes presentan problemas al momento de hacer el modelado de sus proyectos, ya que carecen en muchos casos de una experiencia práctica que pudiera reforzar estos conocimientos. La propuesta busca ser una herramienta innovadora que conforme una infraestructura de software para la Educación 4.0.

**Palabras clave:** Aplicación Web, Sistema Asistencial, UML, Educación 4.0.

**Abstract.** This proposal presents a Web application with a support system for the modeling of the Unified Modeling Language (UML), to support students in modeling UML diagrams, due to the complexity of the proposal. limited to specific class diagrams, the proposal uses Artificial Intelligence for the recommendations provided to students. The proposal implements design patterns in its architecture, in order to manage change. The proposal provides recommendations to students in their UML modeling, since a large number of students present problems when modeling their projects, since they often lack practical experience that could reinforce this knowledge. The proposal seeks to be an innovative tool that conforms a software infrastructure for Education 4.0.

**Keywords:** Web Application, Assistance System, UML, Education 4.0.

# **1 Introducción**

La Internet también ampliamente conocida como la red de redes, es una infraestructura de una red mundial, está compuesta de diferentes elementos de hardware: servidores, clientes, cableado, ruteadores, puentes, cableados, etc., el protocolo de la Internet se denomina Protocolo de Control de Transmisión/Protocolo de Internet (Transmission Control Protocol/Internet Protocol, TCP/IP por sus siglas en inglés).

La Internet nació a finales de los 60's de la mano de la Agencia de Proyectos de Investigación Avanzada (Advanced Research Projects Agency, ARPA por sus siglas en inglés), delegando la tarea en su momento a la RAND (Research ANd Development) Corporation [1]. La cual llevo a cabo un análisis y posibles soluciones al problema de la interrupción de las comunicaciones en situaciones extremas, proponiendo en su momento como solución una red de comunicaciones basada en computadoras, una idea revolucionara para su tiempo, tomando la computadora como un elemento central en las comunicaciones, naciendo en su momento la ARPANET la cual daría origen posterior a la Internet. La idea de la RAND Corporation tenía 2 puntos esenciales: nodos redundantes en la red y desensamblado del mensaje en partes, ideas avanzadas para su tiempo. La idea inicial de la Internet era interconectar un conjunto de supercomputadoras, para el ejército de los Estados Unidos, pero dadas las ventajas que ofrecía la Internet, poco a poco se fueron visualizando aplicaciones de tipo comercial por parte de empresas privadas, ocasionado que las empresas comenzaran a invertir en su infraestructura con la finalidad de conectar a usuarios a la red, logrando año tras año un mayor número de usuarios conectados a la red.

Un punto sobresaliente en la historia de la Internet se da con la creación de la Web (World Wide Web, WWW por sus siglas en inglés), la cual está caracterizada por: Protocolo de Transferencia de Híper Texto (Hyper Text Transport Protocol, HTTP por sus siglas en inglés), arquitectura Cliente/Servidor, y canal de comunicación de comunicación bidireccional. La Web ha posibilitado desarrollar aplicaciones innovadoras en general, y en lo

53

particular para la creación de herramientas de apoyo para la educación. La Web actualmente es la aplicación más importante sobre la Internet, la cual es básicamente un sistema distribuido de documentos con híper texto y multimedios, conectados por medio de hipervínculos, accesando a los documentos por medio de un cliente siendo comúnmente este un navegador Web, los cuales tienen un entorno gráfico avanzado para visualizar las páginas Web multimedia. Las aplicaciones Web tienen una lógica de negocios embebida dentro de la misma. La Internet ha cambiado a la sociedad en muchas áreas de forma sustancial, y la Web ha permitido crear aplicaciones Web innovadoras en muchas áreas en general, y en particular en la educación.

Las instituciones educativas gradualmente están ampliando su presencia en la Internet, y en particular en la Web, dadas las 2 ventajas principales que este binomio brindan: sus contenidos pueden accesarse desde cualquier lugar, y en cualquier horario. La Web ha permitido a muchas instituciones educativas crear espacios educativos de forma virtual, ante los elevados costos que enfrenta la educación tradicional. Las instituciones educativas han comenzado han implementar ambientes virtuales personalizados, donde el estudiante pueda avanzar a su propio paso. La educación jamás será igual después del nacimiento de la Internet y la Web, las cuales han cambiado de forma sustancial el modelo educativo, creando nuevos paradigmas que han ido surgiendo en los últimos años.

La primera revolución industrial se originó a finales del siglo XVIII y se basó en la máquina de vapor, la segunda tuvo se basó en la electricidad y los modos de producción, la tercera se basó en la Internet y la electrónica, la cuarta revolución industrial se originó desde la mitad del siglo XX, el término usado en la feria de Hannover, Alemania en el año 2011, se basa en las Tecnologías de la Información y las Comunicaciones (Information and Communications Technology, ICT por sus siglas en inglés) y las nuevas tecnologías. La cuarta revolución industrial conocida como Industria 4.0 busca automatizar casi al 100% la producción. Con la aparición de la Industria 4.0 muchos han comenzado a utilizar un término análogo para la educación denominándola Educación 4.0 ante el cambio acelerado que estamos experimentado. La Educación 4.0 no es un nuevo modelo educativo, ya que en realidad se trata de la utilización de las ICT en la educación, para preparar a los estudiantes ante un cambio acelerado. Se menciona que los profesores se deben de convertir en facilitadores para los estudiantes para la Educación 4.0, cuando desde mi punto de vista el profesor debe de convertirse en un líder de los estudiantes, con la finalidad de enfrentar el cambio acelerado que estamos viviendo y los estudiantes puedan salir exitosos ante los desafíos actuales y futuros que enfrentarán. La Educación 4.0 tiene como finalidad conjuntar la tecnología en el aprendizaje de los estudiantes, con la finalidad de facilitar el aprendizaje, para ser una herramienta de actualización constante. Deben también desde mi punto de vista evitarse caer en los excesos, ya que la Educación 4.0 no es una panacea para todas las problemáticas educativas. Muy frecuentemente se señala con mucha facilidad cosas como la siguiente y cito textualmente: "*hay varios sitios o blogs de educación libre en donde se puede aprender fácilmente lo que se necesite*", afirmación muy fuerte, ya que al leer la información de la mejor fuente de información del mundo, muchos estudiantes no transformaran esa información de forma automática en conocimientos. La Educación 4.0 plantea nuevos ambientes de aprendizaje, busca utilizar el aprendizaje basado en proyectos y una guía basada en competencias, donde las competencias se basan en experiencia práctica, enlazada a los conocimientos para lograr un fin. La Educación 4.0 toma en cuenta elementos como: flexibilidad en tiempo, espacio y contenidos; uso de educación presencial, semipresencial, y a distancia; nuevos ambientes de aprendizaje; contenidos de calidad y retroalimentación personalizada basada en Inteligencia Artificial (Artificial Intelligent, AI por sus siglas en inglés). La Educación 4.0 en primer lugar requiere de una infraestructura adecuada para la misma, la cual no la tienen muchas instituciones educativas, tanto en hardware como en software. La Educación 4.0 requiere de personal capacitado para llevarla a cabo. En la Educación 4.0 se requiere de un conjunto de herramientas de apoyo, así como de unidades de aprendizaje a distancia masivas que aprovechen las ventajas de la Web, este último punto es tema de la presente propuesta [2].

### **2 Estado del Arte**

Las herramientas de software para modelado UML han ido avanzando a lo largo de estos años, en la actualidad tenemos una gran cantidad de las mismas: Visual Paradigm [3], StarUML [4], Visio [5], Enterprise Architecture [6], Rational Software Architect [7], etc. Visual Paradigm es una herramienta (Computer-Aided Software Engineering, CASE por sus siglas en inglés) que soporta UML, además de Notación de Modelado de Procesos de Negocio, etc. Los costos de la licencia van desde los \$99 dólares hasta los \$1999 dólares [3]. StarUML es una herramienta que soporta UML de MKLab, tiene soporte para múltiples sistemas operativos, y los precios de la licencia van desde los \$69 dólares hasta los \$129 dólares [4]. Visio de Microsoft permite crear una amplia variedad de diagramas, con una amplio conjunto de formas y plantillas, también permite crear diagramas UML, la suscripción mensual va desde los \$9.80 dólares hasta los 11.70 dólares mensuales por usuarios para la plataforma Windows [5]. Enterprise Architecture es una herramienta para conducir el análisis, diseño, planificación e implementación empresarial, soportando UML, soportando múltiples sistemas operativos, los precios de la licencia van desde los \$229 dólares hasta los 899 dólares [6]. Rational Software Architect es un entorno de modelado y desarrollo que utiliza UML, soporta múltiples sistemas operativos, y tiene un costo de

licencia de \$1,200 dólares [7]. Estas herramientas cuentan en muchos casos con tutoriales teóricos, pero carecen de un sistema asistencial.

En cuanto a investigaciones referentes a las herramientas con sistemas asistenciales con AI, hay pocas referencias a esta, una de las pocas es la siguiente: "Mistakes in UML Diagrams: Analysis of Student Projects in a Software Engineering Course", esta propuesta muestra que es común que los estudiantes tengan dificultades para absorber la complejidad de UML, a menudo repiten los mismos errores que han sido observados por los profesores en años anteriores. La propuesta presenta un catálogo de errores de años anteriores como contribución principal de la misma [8].

Lo anteriormente mencionado, muestra que existe una carencia de herramientas para modelado UML con sistemas asistenciales, que proporcione tips en la práctica de los estudiantes al momento de modelar proyectos UML de los estudiantes. La presente propuesta presenta una innovadora aplicación Web con sistemas asistenciales para el modelado UML, para conformar una infraestructura de software para la Educación 4.0, donde el estudiante pueda practicar sus conocimientos teóricos y recibir retroalimentación. Finalmente es importante señalar que la propuesta utiliza patrones de diseño de software, con la finalidad de manejar el cambio a lo largo de la vida del proyecto.

# **3 Metodología usada**

La propuesta inicio como un Trabajo Terminal de la Escuela Superior de Cómputo (ESCOM) del Instituto Politécnico Nacional (IPN) denominado: "Aplicación web colaborativa con un sistema asistencial de apoyo para el modelado UML enfocada a: diagramas de casos de uso y diagramas de clases usando inteligencia artificial", con número de registro: 2017 – B020 [9]. Debido a la complejidad de la propuesta original se decidió delimitarlo solo a diagramas de clases UML, y se procedió a crear en base a la herramienta mencionada anteriormente mencionada una versión especializada exclusivamente para diagramas de clase, procediendo a actualizar partes de la propuesta original.

La propuesta utiliza una base de datos implementada en MySQL [10], también se utilizan archivos basado en el Lenguaje de Marcado eXtensible (eXtensible Markup Language, XML por sus siglas en inglés) [11] en la serialización de la propuesta, los archivos almacenan la información colectada por la Aplicación Web de la propuesta, se tomó la decisión de serializar la información de los diagramas de clase de la propuesta, debido a la gran cantidad de información que generaban los diagramas, ya que esto hubiera requerido una gran cantidad de llamadas a la base de datos de la propuesta. Después de un análisisse diseñó la estructura del archivo sobresaliendo los siguientes elementos: relations, name, method, inheritance, dependency, composition, class, attribute, association, y aggregation. El archivo almacena las características de los diagramas de clase de la propuesta en un modelo basado en XML, además los archivos son archivos bien conformados y válidos, siendo validados estos por una Definición de Tipo de Documento (Document Type Definition, DTD por sus siglas en inglés). Para la implementación de la serialización de los archivos XML se utilizó la librería Modelo Objeto Documento (Document Object Model, DOM por sus siglas en inglés) de Java, para la manipulación de la persistencia XML de la propuesta. La Figura 1 muestra el esquema XML para los Diagramas de Clases. La librería DOM Java permitió mapear los archivos XML a objetos dentro de la propuesta.

En base al modelado XML de los diagramas de clases que el usuario crea, se usa un algoritmo de búsqueda heurística para proporcionar tips a los usuarios, estos tips se basaron del libro: "The Elements of UMLStyle" [12], no se implementaron todos debido a la complejidad, solo se implementaron los siguientes: elegir sustantivos singulares para nombrar diagramas de clases, nombrar métodos utilizando un verbo fuerte, listar los métodos y atributos de acuerdo a su nivel de acceso, modelar las relaciones de forma horizontal, centrar nombres en las asociaciones, aplicar lasreglas de la oración para herencia, colocar lassubclases debajo de lassuperclases y aplicar la regla de la oración para agregación.

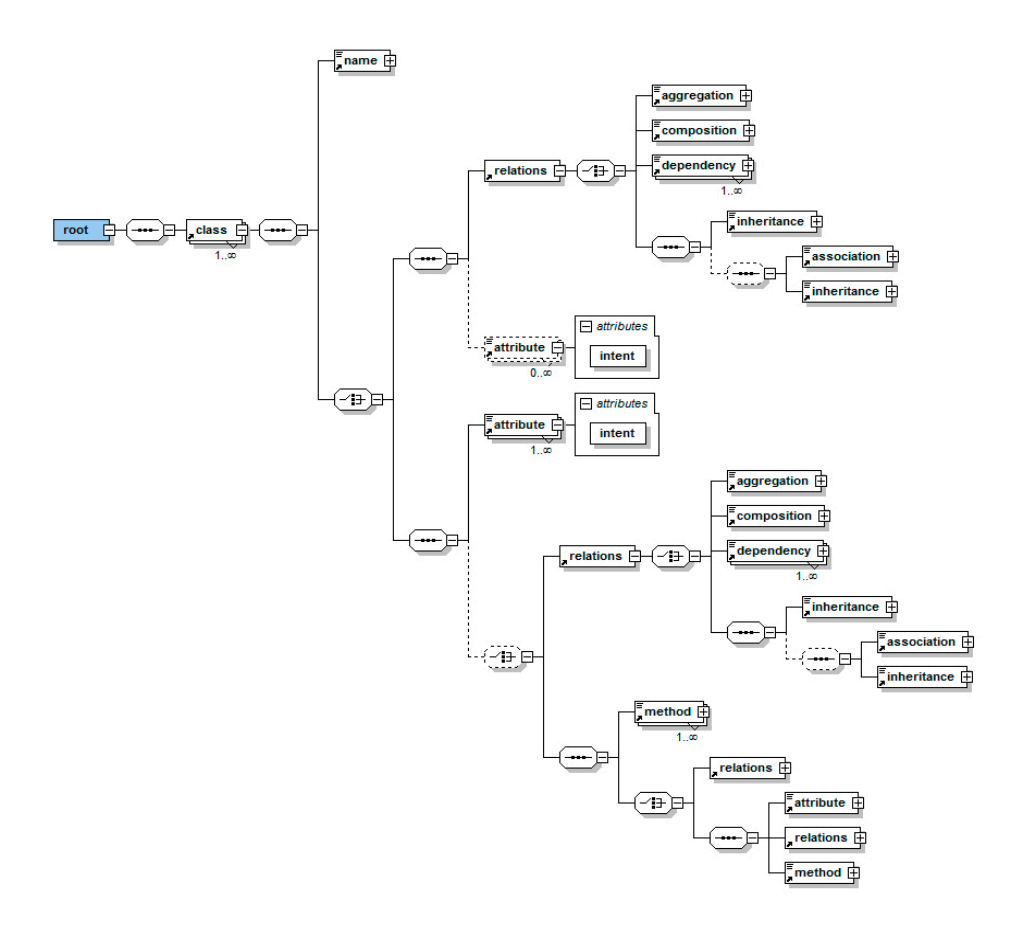

**Figura 1.** Esquema XML para los Diagramas de Clases.

La propuesta utilizo una arquitectura Cliente/Servidor, usando el patrón de diseño de software principal denominado Modelo Vista Controlador (*Model View Controller*, MVC por sus siglas en inglés), mejorando el mantenimiento de la propuesta a lo largo de su vida, además mejora la reutilización de las partes del proyecto, la implementación de presente la propuesta fue utilizando el framework Struts 2 [13]. La presente propuesta uso Hibernate [23] para la persistencia de la base de datos se utilizó el Mapeado Objeto Relacional (*Object-Relational Mapping*, ORM por sus siglas en inglés), permitiendo codificar la lógica de negocios bajo el paradigma de Programación Orientada a Objetos (*Object Oriented Programming*, OOP por sus siglas en inglés), mejorando mantenimiento de la propuesta. La propuesta utiliza una base de datos implementada utilizando MySQL, la persistencia de los diagramas de clase se hace modelándola en XML para almacenar y recuperar información de la aplicación. Los patrones de diseño de software en la propuesta permitieron manejar el cambio. La presente propuesta se ha basado en la experiencia que hemos adquirido de propuestas previas [14].

La Vista es una parte fundamental de la propuesta, ya que proporciona la Interfaz de Usuario (User Interface, UI por sus siglas en inglés), con la cual los usuarios modelan sus diagramas de clases. Se buscó frameworks que nos proporcionara los elementos gráficos para modelar diagramas de clase basados en UML versión 2.0. Hay una amplia variedad de frameworks para modelar elementos gráficos de UML 2.0, al final de un análisis se tomó la decisión de utilizar jsUML2 editor [15], ya que nos proporcionó todos los elementos UML 2.0 que son utilizados para diagramar diagramas de clase. El framework permite desarrollar utilizando JavaScript y el Lenguaje de Marcado de Híper Texto (Hyper Text Markup Language, HTML por sus siglas en inglés) versión 5.0, elementos compatibles con nuestra propuesta.

#### **4 Resultados experimentales**

La Figura 2 muestra en la parte izquierda el Login de la propuesta, que valida que los usuarios estén registrados en el sistema. La Figura 2 muestra en la parte derecha el menú del profesor, mostrando los proyectos y alumnos que tiene asignados.

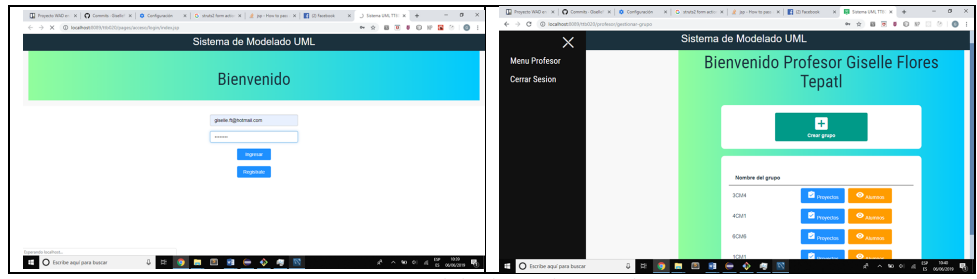

**Figura 2.** Módulo de Login y Profesor.

La Figura 3 muestra el módulo de modelación UML de diagramas de clases, en la parte izquierda se muestra la barra de herramientas para modelar diagramas de clases, a continuación se muestra una sección de información del, en este caso como se seleccionó para agregar un atributo a la clase, pide los parámetros correspondientes. En la parte derecha de la Figura 3 se muestra el canvas donde se dibujan los elementos UML 2.0. Finalmente hasta el fondo de la Figura 3 se muestran los tips que hace la aplicación Web en función del como el usuario está construyendo el diagrama de clases UML 2.0. Finalmente la Figura 4 muestra un ejemplo más complejo de un diagrama de clases.

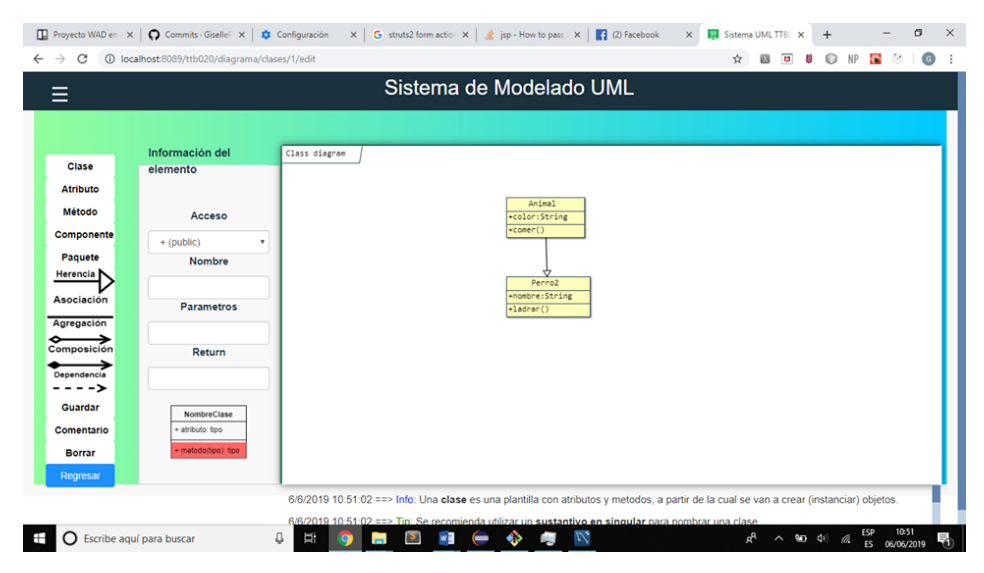

**Figura 3.** Módulo de modelación UML de diagramas de clases.

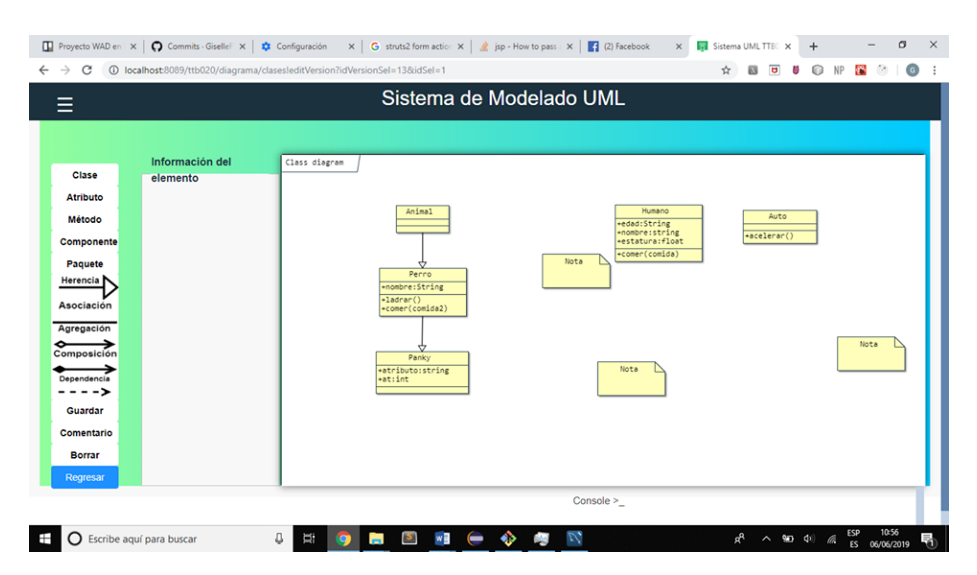

**Figura 4.** Ejemplo de un diagrama de clases.

57

La propuesta utiliza estándares Web soportados por el Consorcio Web Mundial (*World Wide Web Consortium*, W3C por sus siglas en inglés), para reducir las dependencias de contexto propietarias, se usan tecnologías como: HTML 5, JavaScript, Hojas de Estilo en Cascada (*Cascading Style Sheets*, CSS por sus siglas en inglés), etc.

# **5 Conclusiones y trabajo futuro**

La presente propuesta presenta una herramienta innovadora en la forma de una aplicación Web, con un sistema asistencial para el modelado UML usando inteligencia artificial. Esta herramienta fue probada con varios grupos de la materia de Análisis y Diseño Orientado a Objetos en la ESCOM del IPN recibiendo en su momento primeramente muy buenos comentarios de parte de los estudiantes, y retroalimentación para mejorar la herramienta. Una parte sobresaliente de la herramienta es la parte de los tips que ofrece para el usuario, basados en las recomendaciones del libro "The Elements of UMLStyle" [12]. Se utilizaron framework de código libre en la medida de lo posible, con la finalidad de reducir los costos por licenciamiento, en nuestro la única parte de nuestro proyecto que requeriría un costo en una versión de producción seria la base de datos MySQL.

Los diagramas de clase generados por los usuarios no son estáticos, siendo editables y modificables durante sus prácticas, registrando sus modificaciones respecto al modelo original. Donde además de las recomendaciones proporcionadas por los sistemas asistenciales, los diagramas de clases pueden ser supervisadas por el profesor mismo, pudiendo enriqueciendo aún más las recomendaciones para los estudiantes. La propuesta es una herramienta que permite practicar a los estudiantes sus conocimientos teóricos, que encaja muy bien en la Educación 4.0 ya esta tiene un enfoque basado en proyectos y competencias, donde las competencias se refiere a una experiencia práctica.

La propuesta busca conformar una infraestructura de software innovadora que puede apoyar a la Educación 4.0, en el área de competencias para los estudiantes, al proveer una experiencia práctica a los estudiantes para reforzar sus conocimientos teóricos. La presente propuesta busca mostrar los desafíos al crear herramientas asistenciales, para los estudiantes de diferentes niveles educativos en el área de modelación UML, con una visión de corto, mediano y largo plazo, gracias a los patrones de diseño de software que nos facilita actualizar la propuesta a lo largo del tiempo de vida del proyecto.

La principal aportación de Hibernate en la propuesta fue poner la lógica de negocios en un modelo orientado objetos, mejorando su mantenimiento. El patrón MVC ha permitido facilitar la actualización de los diferentes módulos.

La presente propuesta tiene la aspiración de servir como una guía para las instituciones educativas, para la implementación de tecnologías avanzadas, para la conformación de una infraestructura de software educativa con herramientas asistenciales, con el propósito de conformar una infraestructura de software educativo nacional, para crear herramientas Web asistenciales, ante una creciente demanda de aplicaciones de alta calidad, con una visión de corto, mediano y largo plazo. Estamos conscientes de que falta agregar más tips a la propuesta simplemente en los diagramas de clase, además de agregar nuevos diagramas UML, estos temas serán parte de nuestro trabajo futuro.

# **Agradecimientos**

Los autores de este artículo agradecen a la Universidad Politécnica de Querétaro, al Instituto Politécnico Nacional (IPN) y a la Escuela Superior de Cómputo (ESCOM) por su apoyo para este trabajo dentro del proyecto SIP: 20190045. Los autores desean reconocer a todos sus colegas y a los estudiantes en general que participaron en el diseño y desarrollo del software, y materiales de aprendizaje descritos en este artículo, y en particular a los estudiantes: Gerardo Uriel Arzate Bárcenas, Edson Fabián González Tinajero, Alan Alberto Pérez Martínez, Flores Tepatl Giselle, y Arteaga Lara Samuel.

# **Referencias**

[1] RAND Corporation, URL:http://www.rand.org

[2]Revista Conversus - IPN, URL: https://www.ipn.mx/cedicyt/conversuselectronica/conversus137/mobile/index.html

[3] Ideal Modeling & Diagramming Tool for Agile Team Collaboration, URL: https://www.visual-paradigm.com [4] StarUML, URL: http://staruml.io/

- [5] Comprar Visio Standard 2019: Microsoft Store es-MX, URL: https://www.microsoft.com/es-mx/p/visiostandard-2019/cfq7ttc0k7cf?activetab=pivot%3Aoverviewtab
- [6] UML modeling tools for Business, Software, Systems and Architecture, URL: https://sparxsystems.com/
- [7] IBM Developer : Download : IBM Rational Software Architect Designer, URL: https://www.ibm.com/developerworks/downloads/r/architect/index.html
- [8] Chren, Stanislav & Buhnova, Barbora & Macak, Martin & Daubner, Lukáš & Rossi, Bruno. (2019). Mistakes in UML Diagrams: Analysis of Student Projects in a Software Engineering Course
- [9] Trabajo Terminal, Gerardo Uriel Arzate Bárcenas, Edson Fabián González Tinajero, Alan Alberto Pérez Martínez, "Aplicación web colaborativa con un sistema asistencial de apoyo para el modelado UML enfocada a: diagramas de casos de uso y diagramas de clases usando inteligencia artificial", ESCOM-IPN, 2018.
- [10] MYSQL, URL: https://www.mysql.com/
- [11] XML specification, URL: http://www.w3.org/XML/
- [12] Scott W. Ambler, The Elements of UML Style (Cambridge University Press, 2003).
- [13] Struts 2 The Apache Software Foundation!, URL: http://struts.apache.org/.

[14] Rubén Peredo Valderrama, Alejandro Canales Cruz, Adriana N. Ramírez Salazar, Juan Carlos Caravantes Ramírez: Personalized knowledge management in environments of Web-based education. International Journal of Information Technology & Decision Making. Vol. 12, No. 2 (2013) 277-307.

[15] jsUML2, URL: http://www.jrromero.net/tools/jsUML2